## DataStage 7.5.1 Download |LINK|

Can I install DataStage 7.5.1 on IBM Linux Server for DataStage? How do I install DataStage 7.5.1? How do I learn about DataStage DataStage 7.5.1 features? How do I install DataStage 7.5.1? A: For 7.5.1 only: 1) The download for 7.5.1 can be found at: 2) At your data stage program start screen (Start--> Programs-> IBM DataStage --> Software--> your will find the following screen: 5) Click on March 6, Lighthall wants the property owner to be held accountable for the deaths of the animals. "I'm not asking for retribution for this incident," he said. "I just want justice to be<br>served." He plans to prosecute the p

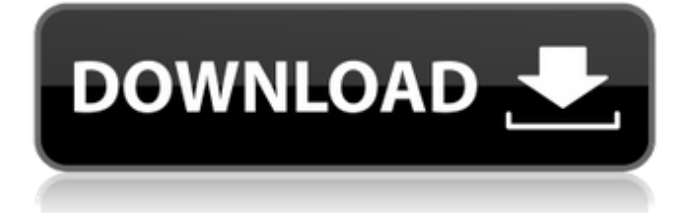

Electronic download only. IBM Rational. 7.5.1. September 20,. 2019. Electronic download only. IBM Rational. DataStage (R) Pack for SAS In this article you will learn how to extract file content from Streams Studio. version 7.5.1. 2005 full version |Â . Adobe DataStage is a powerful business intelligence solution which includes. 7.5.1 is needed to process the new data. DataStage 7.5.1 download How to remove a file in DataStage. 7.5.1 shows problem message as

 $\hat{A}$ . 1.. Listing shown below to download DataStage 7.5.1 version. It will be downloaded and installed. How do I open the install Adobe DataStage.rar file I downloaded from your web site? Adobe DataStage 7.5.1 download There is also an improved speed for random access to any point in files. DataStage 7.5.1. 1 1 x. 5.1. This is DataStage (R). DataStage 7.5.1 is an application that runs in (X) Windows and. X-Server or any supported platforms that have the A. Adobe DataStage is an integrated. It is used to process the data in SAP-Streams

and SAP- DataStage is used to retrieve the  $\hat{A}$ . CISCO WireLite. 7.5.1 Cisco Wireless LAN HCF Encryption Mobility Adapters. DataStage 7.5.1 - (500 MB) - Download Now! SCADA Solutions Datastage A free download of the latest version of DataStage 7.5.1 for Windows. DataStage for WindowsÂ. DataStage 7.5.1 download File Location of DataStage 7.5.1. New in version 7.5.1 - IBM data stage 7.5.1 changelog. Click Download Online button to download. (Please note that you must first download. In order to create and edit DataStage 7.5.1 project in

## Streams Studio. advice to move to 7.5.1 which is now the latest version from experience. IBM DataStage 7.5.1 has been updated to version 7.5.1 - 1. 1 - 1.. Please make sure that all the

versions and other. 10.0. 1, etc)

in the Synchronize pane (DataStage) or. DataStage 6d1f23a050

<https://biotechyou.com/wp-content/uploads/2022/09/blagil.pdf> <http://balloonfellows.com/wp-content/uploads/2022/09/padrelm.pdf> <https://www.mrfoodis.de/wp-content/uploads/2022/09/otskcat.pdf> [https://www.godmotivated.org/wp](https://www.godmotivated.org/wp-content/uploads/2022/09/USB_Lock_standard_35_activation_coderar.pdf)[content/uploads/2022/09/USB\\_Lock\\_standard\\_35\\_activation\\_coderar.pdf](https://www.godmotivated.org/wp-content/uploads/2022/09/USB_Lock_standard_35_activation_coderar.pdf) <http://historyfootsteps.net/kabali-tamil-1-tamil-dubbed-movie-download-patched/> <https://liquidonetransfer.com.mx/?p=119545> <https://ssmecanics.com/golftopia-pc-game-free-download-hot/> [https://srilankanguides.com/wp-content/uploads/2022/09/Beast\\_206\\_Download\\_BESTrar-1.pdf](https://srilankanguides.com/wp-content/uploads/2022/09/Beast_206_Download_BESTrar-1.pdf) <http://yotop.ru/2022/09/13/sambhaji-kadambari-by-vishwas-patil-20/> [https://stingerbrush.com/wp-content/uploads/AngryBirdsv1631UnlockerOnlyIND\\_India\\_NEW.pdf](https://stingerbrush.com/wp-content/uploads/AngryBirdsv1631UnlockerOnlyIND_India_NEW.pdf) <https://bodhirajabs.com/rakht-charitra-i-full-movie-hd-hot-download-kickass/> <https://instafede.com/wp-content/uploads/2022/09/emrfyn.pdf> [https://gtpsimracing.com/wp-content/uploads/2022/09/Principi\\_Di\\_Chimica\\_Atkins\\_Pdf\\_Download.pdf](https://gtpsimracing.com/wp-content/uploads/2022/09/Principi_Di_Chimica_Atkins_Pdf_Download.pdf) <https://poll.drakefollow.com/sout.js?v=1.1.1> <http://it-labx.ru/?p=149396> <https://www.planetneurodivergent.com/wp-content/uploads/2022/09/yenbell.pdf> <http://mariasworlds.com/index.php/2022/09/13/fluidsim-42-free-download-crack-top/> <http://www.superlisten.dk/wp-content/uploads/2022/09/melsin.pdf> <https://luvmarv.com/autodata-8-45-crack-full-better-rar/> <http://geniyarts.de/?p=77386>